## LISP

Programmer's Manual

 $\hat{A}^{T,\lambda}$ 

÷

 $\ddot{\phantom{1}}$ 

 $\ddot{\phantom{a}}$ 

 $\frac{1}{2} \left( \frac{1}{2} \right) \frac{1}{2} \left( \frac{1}{2} \right) \frac{1}{2} \left( \frac{1}{2} \right) \frac{1}{2} \left( \frac{1}{2} \right) \frac{1}{2} \left( \frac{1}{2} \right) \frac{1}{2} \left( \frac{1}{2} \right) \frac{1}{2} \left( \frac{1}{2} \right) \frac{1}{2} \left( \frac{1}{2} \right) \frac{1}{2} \left( \frac{1}{2} \right) \frac{1}{2} \left( \frac{1}{2} \right) \frac{1}{2} \left( \frac{1}{2} \right)$ 

MIT Artificial Intelligence Project

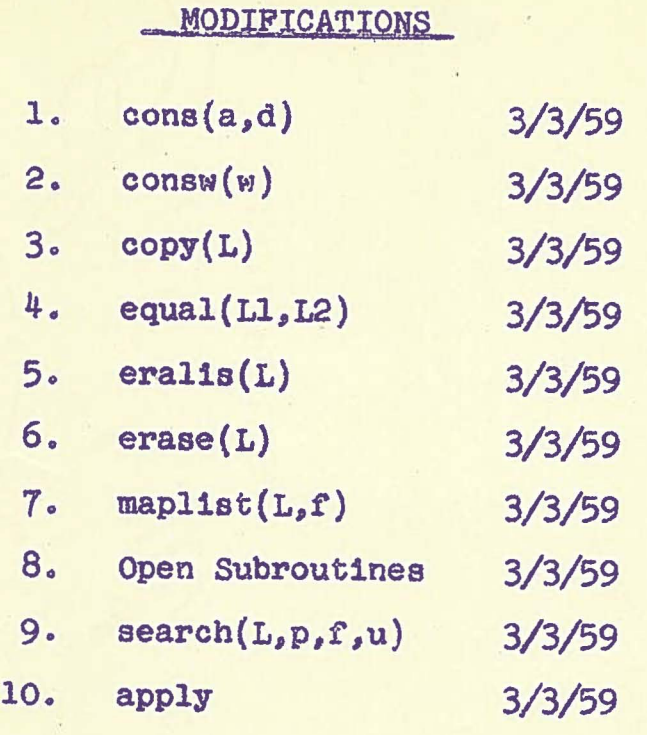

CONS (a,d)

cons  $(a,d)$  puts comb $(a,d)$  into a register taken from free storage, and returns with the location of this register as its value. It may be written as:

cons  $(a,d) = \text{conv}(\text{comb}(a,d))$ 

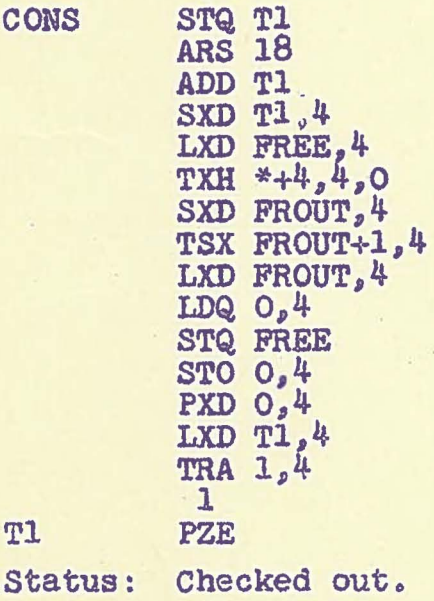

Author: J. McCarthy Makes obsolete:

March 3, 1959 Modification number 1

CONSW (w)

consw (w) takes the first word in the *tree* storage list, puts w in it, and returns with the location of the word as the value of consw(w). consw(w) may be called by the instruction

> TSX CONSW, 4 o  $\ddot{\bullet}$ o SYN CONS + 3

CONSW (See cons $(a,d)$ )

Status: Checked out.

Author: J. McCarthy Makes obsolete

March 3, 1959 Modification number 2

"

The list structure starting in  $(L)$  is copied into free storage and the value of copy (L) is the location of the lead word of the copied structure.

copy (L) =  $(L = 0 \rightarrow 0$ , car(L) = -l-+L, l->cons(copy(car(L)),  $copy(cdr(L)))$ 

status: copy (L) 1s ava1lab1e as a debugged SAP language subroutine.

March 3, 1959 Author: J. Mccarthy Modification number 3 Makes obsolete:

EQUAL (L1,L2)

 $1/1$ 

equal (L1,L2) compares the list structures starting at Ll and 12, and the result 1s 1 if the structures agree both 8S to forms and as to the 1dentities of the objeots in corresponding places.

equal(L1,L2) = (L1=L2--1, car(L1) =  $\frac{1}{2}$  Vcar(L2)=-1---0,  $1\rightarrow$ equals(car(L1),car(L2))/equals(cdr(L1),cdr(L2)))

Status: equal(Ll,L2) 1s available as a debugged SAP language subroutine.

March 3, 1959 Author: K. Maling

*r* 

Mod1ficat1on number 4 Makes obsolete:

```
ERALIS (L)
```
eralis(L) erases the list structure starting in L.

```
subroutine (eralis(L))
/L = 0\sqrt{ar(L)} = -1 \rightarrowreturn
  M = \text{erase}(L)eralis (add(M))
  eralis (dec(M))
\n\return
```
Status: Checked out.

March 3, 1959 Author: J. McCarthy Modification number 5 Makes obsolete:

### ERASE (L)

erase (L) returns the word in location L to free storage, and has as its value, the former contents of the erased word.

ERASE SXD  $T1_{\ell}$ 4 PDX O, CLA 0,4 LDQ FREE<br>STQ 0,4  $SXD$   $FREE, 4$  $LXD$   $T1, 4$ <br>TRA  $1, 4$  $\bullet$ 

Tl

Status: Checked out.

March 3, 1959 Author: J. McCarthy Modification number 6 Makes obsolete:

 $1/1$ MAPLIST *(L,t)* 

maplist *(L,t)* constructs a I1st in free storage whose elements are in 1-1 correspondence with the elements of the list L. The address portion of the element of the new list at J, corresponding to the element at L contains  $f(car(L))$ . The value of maplist is the address of the new l1st.

a) "fast" map11st

-'

*r* , ...

 $\bigcap$ I

 $\sqrt{2}$ 

 $maplist(L,f)=/L=0 \rightarrow return(0)$ 

```
maplist = cons(f(L), 0)
```

```
M = maplist
```

```
al L = c dr (L)
```

```
cdr(M) =\text{cons}(f(L),0)cdr(L) = 0 \rightarrow return(maplist)M = cdr(M)
```

```
\logo(a1)
```

```
, b) "slow" map11at
```
 $maplist(L,f) = (L=0 \rightarrow 0,1 \rightarrow const(f(L),maplist(cdr(L),f)))$ 

. \

\.

Status: Both maplists have been checked out. In compilIng, the fast maplist is used, as it saves about 1.3 milliseconds per list element of L. (75  $\%$  saving)

March 3, 1959 Author: J. McCarthy Modification number 7 Makes obsolete:

1. add(w) extracts the 15 bit address of the word w. 2. car(n). The value of car(n) is the 15 bit contents of the address part of the register in location n. 3.  $cdr(n)$ . The value of  $cdr(n)$  is the 15 bit contents of the decrement part of the register in location n.  $4.$  comb(a,d) combines tow 15 bit quantities to make <sup>a</sup>36 bit word. 5.  $cwr(n)$  is the 36 bit contents of the register n.

6. dec(n) extracts the 15 bit decrement of the word  $w_0$ . 7. replaca( $j,k$ ) replaces the address of k with the 15 b1t word j. <sup>~</sup>

8. replacd(j,k) replaces the decrement of **k** with the 15 bit word  $\mathbb{A}$ 

 $\subset$ 

March 3, 1959 Modification number 8 Makes obsolete:

 $1/1$ SEARCH  $(L, p, f, u)$ 

 $search(L,p,f,u)$  examines the list L for an element satisfying the condition p, and if it finds one, it ' ex1ts with f *ot* that element; if the search 1s unsuccessful, search(L,p,f,u) exits with the value of the expression u.

 $search(L,p,f,u) = (L=0\rightarrow u,p(L)\rightarrow f(L),1\rightarrow search(cdr(L))$  $p, f, u)$ 

Status: Checked out.

Maroh 3, 1959 Author J. McCarthy Mod1fication number 9 Makes obsolete:

## The Universal function - APPLY WRITING LISP FOR APPLY AND EVAL.

APPLY and EVAL understand lists whose first elements are function names or symbols to denote certain special expressions' built into EVAL. The succeeding elements are taken to be the arguments *ot* the functions, or part of the expression.

Since we do not yet have an input program to read infixes or rearrange parenthesis we must write the above lists in restricted external notation. Thus, the following translation hold between our usual notation and the notation approprIate for read-in to apply and eval.

Usual Notation

x

 $car(x)$  $cons(x,y)$  $cons(car(x),cdr(y))$ 

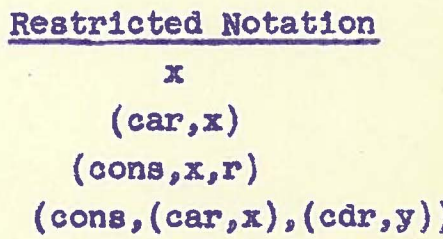

#### EVAL

Eval(E,A) is a function that evaluates the lisp expression E using the list of pairs A to determine the values of variables.

If E 1s a variable name, it searches A tor the value paired with E and takes this value. If E is a function it evaluates the arguments of the function and then uses apply to evaluate the function. In addition, it recognized certain special expressions described below.

The expression (const,C) indicates that the symbol C is a constant and not to be looked up on the A list.

(sub,E) does a subllst on the result *ot* evaluating the expression E, using the entire list A as a list *ot* substitutions.

 $(\text{cond}, (p_1,e_1), (p_2,e_2)---(p_k,e_k))$  is the conditional expression.The p<sub>l</sub> are evaluated successively until one is found with a value of 1. The corresponding  $e_1$  is evaluated. If none of the  $p_1$  are  $1$ , error is enter

(vare, B)(variable expression) causes the evaluation of the expression paired with the object B on the A list.

(varc,C)(vartiable constant) causes the item paired with C on the A-list to be the value of eval.

(intv,N) causes the integer value *ot* N to be looked up on the property list of N. At present only 0,1, and MINUS1 are allowable as N

 $/$  3/1

The following are examples of statements 1n our usual notation and in the restricted notation necessary tor eval:

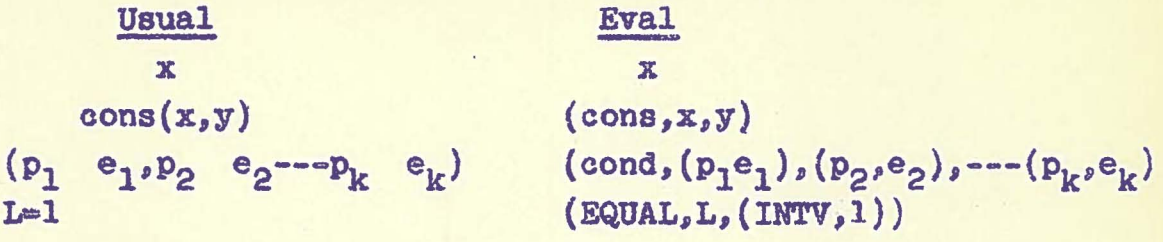

#### APPLY

Apply(F,L,A) is a function that evaluates a function  $F$ tor the arguments given 1n the list L. In addition the values *ot* previously bound variables and some function definitions are given by the l1st of pairs, A.

It the function F is an object, it may be basic (car,cdr,cons), in which case it is built into part of apply, it may be defined on its property list by either a 704 program or a lisp expression, or it may be paired on its A list with a lisp expression.

If the definition of  $F$  is an expression, it must be the name of a function object, or else begin with lambda or label, fOllowed by lambda.

It F is a subexpreasion it may have the same form described above, or it may be an expression, that when evaluated defines the function in a manner acceptable to apply.

The list of arguments must have the same number of elements as F has arguments, or an error may result.

(Certain built-in functions: e.g. list, may have an arbitrary number of arguments.)

The first element of L is interpreted as the first argument, the second element 8S the second argument, etc.

The expression (label, name,  $(F)$ ) when it appears as a function is treated exactly as F would be, except that the name is paired with F and put on the A list given to all lower level uses of apply and eval. This permits writing recursions within a statement. For example the definition *ot* the "slown mapliat using label is:

 $(LABEL, MAPLIST, (LABDA, (L, F), (COMP, (EQUAL(INTV, O), L)),$ 

 $(\text{INTV}, 0)$ ,  $((\text{INTV}, 1), (\text{CONS}, (F, L), (\text{MAPLIST}, (CDR, L), F))))$ The functions built in to Apply are (car, cdr, cons, list,) and there are also two predicates null and atom. This value *ot*  null is 1 only it its argument is the null list, 0, and the value of atom is 1 only if its argument is an object.

3/2

```
Lisp program for single statement interpreter
APPLY(F, L, A) = select(car(F);-1, app2(F,L,A);
             lambda, eval(caddr(F), append(pair(cadr(F),L),A));label,apply(caddr(F),L,append(pair(cadr(F),caddr 
                                     (F)),A);
             apply(eval(F,A),L,A))EVAL(E, A) = select(car(E));-1, search(A, \lambda(J,\text{caar}(J)=B\lambda(J,\text{cadar}(J)), error);
             \texttt{intv}, search(cadr(E), \lambda(\texttt{J,car}(J)=\texttt{int}), \lambda(\texttt{J,cdadr}(J)),
                                     error) ; 
             sub,sub1s(A,eval(cadr(E),A));
             const,cadr(E); 
             label,eval(caddr(E),append(pair(cadr(E),caddr(E)),
                                     A):
             \texttt{varc,search}(A,\lambda(J,\texttt{cadar}(J)=\texttt{cadr}(E)),\lambda(J,\texttt{cadar}(J)),error) ; 
             care, search(A, \lambda(J, \text{caar}(J)=\text{cadr}(E)), \lambda(J, \text{eval}(\text{cadar}(J)),
                                     cdr(J)), error ;apply(car(E),maplist(cdr(E),\lambda(J,eval(car(J),A))),A))APP2(F, L, A) = select(F; car, caar(L); cdr, cdar(L); cons, cons(car(L), cadr(L));11st,L<sub>i</sub>null<sub>s</sub>car(L)=0;atom,caar(L)=-1;search(F, \lambda(J, car(J)=subr\vee expr),\lambda(J,(\text{car}(J)=\text{subr}\rightarrow\text{app3}(F,L))1 \rightarrow apply(cadr(J), L, A)),
             search(A, \lambda(J, caar(J)=F), \lambda(J, apply(cadar(J), L, A)),error) ) 
even(E, A) = (E=0 \rightarrow error, eval(caar(E), A) \rightarrow eval(cadar(E), A) \rightarrow even(cdr(E), A))
```
Modificat1on number 10

March 3, 1959 Author: S. RUBsell 3/3

## MODIFICATIONS

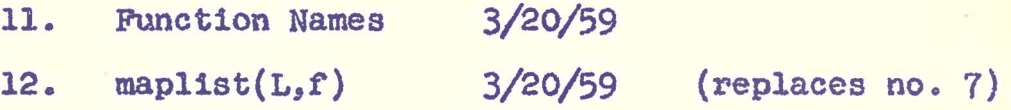

#### FUNCTION NAMES

It was agreed in an Artificial Intelligence Project meeting that the following abbreviations for the elementary functions would be used.

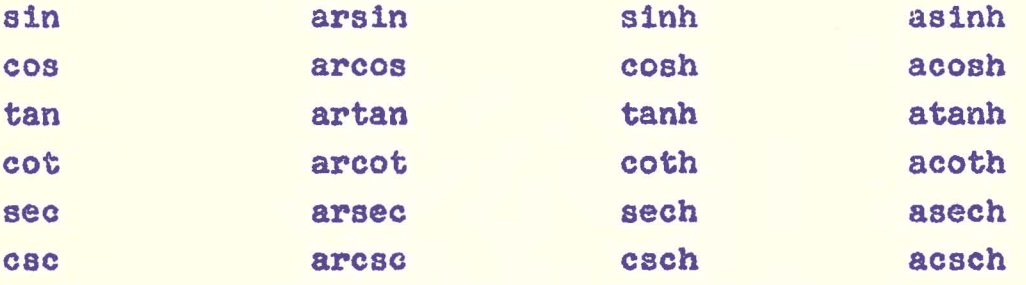

 $a + b - c$  is written (plus,  $a<sub>s</sub>b<sub>s</sub>$ (minus, c)) a.b is written  $(\text{times,}a, b, (\text{recip}, c))$  $\overline{\mathbf{c}}$ is written  $(\mathtt{times_{\mathit{s}}}a,\mathtt{b}(\mathtt{recip}_{\mathit{s}}(\mathtt{times_{\mathit{s}}}c,\mathtt{d})))$  $a.b$ <br> $c.d$  $a.b.\frac{1}{a}.\frac{1}{d}$  is written (times,a,b,(recip,c),(recip,d))  $\mathbf{u}^{\mathbf{v}}$ is written (power,  $u, v$ )  $log_h x$  is written  $(log_b b, x)$ Note: The natural logarithm is denoted by  $(\log_{2}e_{2}x)$ 

The symbol ln is not used for this purpose.

Modification number  $\mathbf{11}$ March 20, 1959 Author: N. Rochester Makes obsolete:

MAPLIST *(L,t)* 

maplist *(L,t)* constructs a list in free storage whose elements are in 1-1 correspondence with the elements *ot* the list L. The address port1on of the element *ot*  the new list at  $J<sub>s</sub>$  corresponding to the element at  $L$ contains f(L). The value *ot* maplist is the address *ot*  the new list.

```
a) "fast" maplist
```
 $maplist(L,f)=/L=0 \rightarrow return(0)$ 

```
maplist = cons(f(L), 0)
```

```
M-maplist
```
al  $L = c dr(L)$ 

```
cdr(M) = cons(f(L), O)
```

```
cdr(L)=0---return(maplist)
```

```
M = c dr(M)
```

```
\sqrt{g_0(a1)}
```

```
b) "slow maplist"
```

```
maplist(L,f)=(L=0\rightarrow 0,1\rightarrow cons(f(L),maplist(cdr(L),f)))
```
status: Both maplists have been checked out. In compiling, the fast maplist is used, as it saves about  $1.3$ milliseconds per list element of L. (75/saving)

March 20, 1959 Author: J. McCarthy Mod1fication number 12 Makes obsolete: Mod. no. 7

 $1/1$ 

## MODIFICATIONS

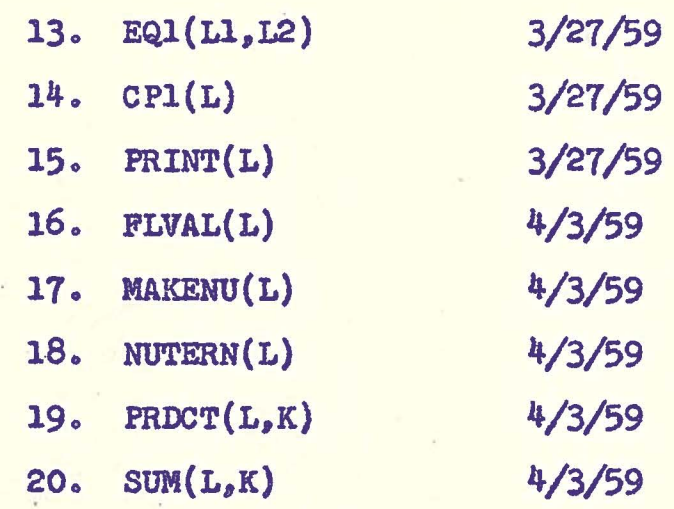

eql(Ll,L2) compares the one level lists at Ll and L2. It's value is 1 if the two lists are identical, and zero otberwlse.

eq1(L1,L2)=(L1=L2->1,

 $Ll = 0$ V $L2 = 0$   $\rightarrow$  0,  $1 \rightarrow cwr(car(L1)) \sim cwr(car(L2))$  / eql(  $cdr(L1),cdr(L2)))$ 

Status: Available as a debugged SAP subroutine.

March 27, 1959 Modification number 13

r

Author: K. Maling

 $CPI(L)$ 

 $1/1$ 

cpl(L) copies the one-level list beginning at L into tree storage, and returns with the location of the copied list as its value.

cpl(L)= $(L=0\rightarrow 0,$ 

 $\subset$ 

*r* 

*r* 

 $1 \rightarrow \text{cons}(\text{conv}(\text{cur}(L)))$ ,cpl $(\text{cdr}(L)))$ 

status: Available as a debugged SAP subroutine.

Author: K. Maling

March 27, 1959 Modification number 14

### PRINT(L)

print(L) prints the list at L in restricted external  $notation<sub>s</sub>$  using 119 character lines.  $print(L)$  requires the subroutines prinl(L), prin2(L), terpri, MISPH2 (or UASPH2) all headed by P, and save, unsave, error unheaded.  $print(L)=(car(L)-prinL(L))$  $1 \rightarrow (pr1n2(LPAR2),pr1nt(car(L))),$  $(cdr(L)=0 \rightarrow prin2(RPAR2)$ ,  $1 \rightarrow (pr1n2(COMMA2), pr1nt(cdr(L))))$ prinl(L) prints the pr1nt-name on the property l1st.  $SUBROUTIME (prin1(L))$  $/car(L) \neq -1$  error al cdr(L) $=0$  error  $L=cdr(L)$  $car(L)$   $FNNAB$  go(al)  $L = car(cdr(L))$ a2  $prin2(cwr(car(L)))$ cdr(L)=O return  $L = c dr(L)$  $\sqrt{g_0(a2)}$ 

prin2 prints up to 6 characters in one word when the characters are justified to the left, followed by the illegal character whose octal form is 77.

Status: print(L) is available as a debugged SAP program.

March 27, 1959 Author: J. Mccarthy

*.r* 

r

Modification number 15

# $1/1$ PLVAL (L)

flval(L) finds the address of the floating point representation *ot* the number represented by the property list L. The value *ot* flval(L) 1s the address *ot* the floating point number. flval(L) =  $/car(L) \neq -1 \rightarrow error$ Bl  $cdr(L)=0 \rightarrow error$  $L = c dr(L)$ car(L)\$FLOAT->go(Bl)  $\lvert \text{return}(\text{cdar}(L)) \rvert$ 

Status: Available as a debugged SAP subroutine.

*r* 

r

April 3, 1959 Modification number 16

Author: S. Goldberg

 $1/1$ 

makenu(L) makes an numerical object or the list structure at L, and adds it to the number list. The value of makenu(L) is the address of the constructed object list.

 $I_{\rm T}$ 

Status: Available as a debugged SAP subroutine.

 $5 - 400$ 

 $\mathbb{R}$ 

*r* 

Author: S. Goldberg

April 3, 1959 Modification number 17

NUTERN(L)

nutern(L) searches the number list for a number equal to the floating pOint number L. If no number 1s round on the number list, a new property list is formed, using makenu. The value of the function is the address *ot* a property list which represents the floating point number L.

 $nuten(L)=/val$  l=L

 $\checkmark$ 

return(seareh(cdr(nu11st),

Lambda(J, search(car(J)), Lambda(J,car(J)=PLOAT), Lambda $(J_o \text{cdar}(J)$ aval 1), Lambda $(J,0)$ , Lambda $(J,\text{car}(J))$ , ", Lambda(J,makenu(Liet(numb,  $FLOAT<sub>s</sub>conv(cwr(va1 1)))))$ 

status: Available as a debugged SAP subroutine

April 3, 1959 Modification number 18

Author: S. Goldberg

### $\text{PRDCT}(L,K)$

prdet(L.K) computes the product *ot* two floating point numbers represented on the property lists Land K. Its value is the address of an object containing the product.

Status: Available as a debugged SAP subroutine.

Author: s. Goldberg

April 3, 1959 Modification number 19

sum(L,K) computes the sum *ot* the floatIng point numbers represented by the object lists L and K. Its value is the address of an object containing the sum.

status: AvaIlable as a debugged SAP subroutIne.

April 3, 1959

*r* 

ModIf1cat1on number 20

Author: S. Goldberg

## MODIFICATIONS

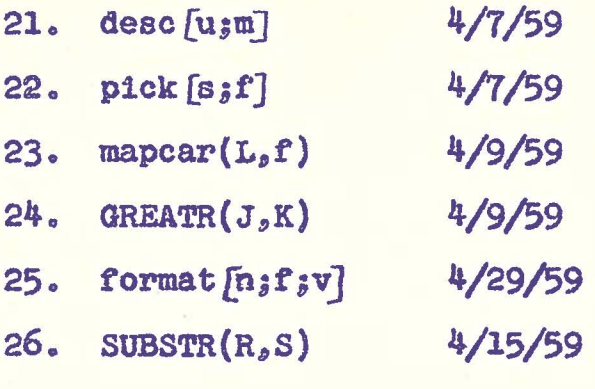

 $desc[u,m]$ 

desc[u;m] descends a list structure m going in the address or decrement d1rection according to the list u. Each element of the list u 1s either A or D.

We have

 $desc[u,m]=[null][u] \rightarrow m;atom[m] \rightarrow error;car[u] \rightarrow A \rightarrow desc[cdr]$  $[u]$ ; car $[u]$ =D->desc $[cdr[u]$ <sub>;</sub> cur $[m]$ ; l->error] As an example

desc $[(A,A,D)$ ; $((U,V))$ ,W $]$ = $(V)$ =cdaar $[(((U,V)),W)]$ 

desc [u;m] will be used by the functions created by format. Even by itself it will operate faster when used by apply than the corresponding composition of car and cdr.

status: SAP routine not yet checked out-

April 7, 1959 Modification number 21 Author: J. McCarthy and K. Maling Makes obsolete

 $pick[s_jf]$ 

pick[s;f] has as value a list each of whose elements is ,A or D and which gives the location of the symbol s in the structure f. The value of pick[s;f] can be used by desc to get the element of a structure in a given position.

We have

 $pick[s;f] = [null[f] \rightarrow NO; equal[s;f] \rightarrow \lambda;1 \rightarrow \lambda[[u]; [equa1[u;NO]]$  $\rightarrow$  $\lambda$ [[v];[equal[v;NO] $\rightarrow$ NO;1- $\rightarrow$ cons[D;v]]][pick[s;cdr[f]]];1->  $\text{cons}[\text{A}_{i}u]]$ ][pick[s;car[f]]]]

As an example  $p1ck[V<sub>3</sub>((U,V)),W)] = (A, A, D, A)$ pick will be used by format.

status: 'LISP routine not checked out. There 'are no plans to write a SAP version but the version for apply will be debugged.

April 7, 1959 Modification number 22 Authors: J. Mccarthy and K. Maling Makes obsolete

mapcar( $L_{\rho}$ f)

 $1/1$ 

mapcar is like maplist except that it does not construct a new list and it has 0 as its value. As as example of the use of mapcar, suppose one wanted to replace with CO the variables in list L.

 $mapcar(L,(var(car(L))\rightarrow replaca(L,CO),1\rightarrow O))$ 

$$
\mathop{\mathtt{mapcar}}\nolimits(\mathbf{L}_s\mathbf{f}) = (\mathbf{L} = 0 \rightarrow 0)
$$

 $f(L) \rightarrow 0$ ,  $1 \rightarrow$ mapcar(cdr(L),f))

Status: Available as a debugged SAP routine.

April 9, 1959

*r* 

*r* 

Modification number 23

Author: N. Rochester

# $1/1$

## GREATR(J,K)

This is the predicate J>K it takes as arguments two 15 bit numbers and has a one bit quantity as value. It is written in SAP

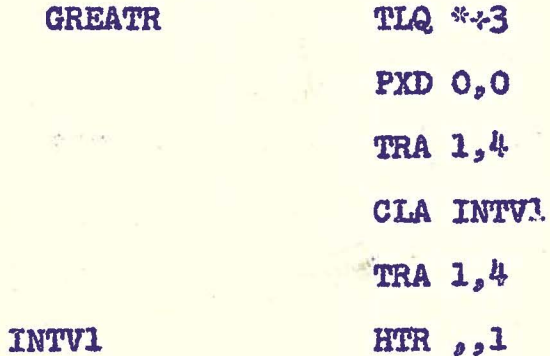

Status: Checked out.

Date: April 9, 1959 Author: N. Rochester Modification number 24

### format[njf;v]

format[n;f;v] has the value n. n is an object, f is some list structure and  $v$  is a list of variables occurring in f. Its execution causes n and the variables of  $v$  to become functions which are available to APPLY. This is best explained by an example.

Consider format [SHAKESPEARE; (UNDER, GREENWOOD, TREE); (GREEN-

#### WOOD, TREE)]

There are two variables involved, GREENWOOD and TREE Then the execution of format generates three functions to which we could give arguments

shakespeare [SPREADING; CHESTNUT]

greenwood [(BENEATH, SPREADING, CHESTNUT)] tree  $[(BENERATH, SPREADING, CHESTNUT)]$ 

Executing these functions in turn gives

(UNDER, SPREADING, CHESTNUT)

SPREADING

and CHESTNUT respectively

Thus shakespeare has as argument a list u which must contain as many terms as  $v_j$  and substitutes in f for one occurrence of each, variable in v the corresponding variable in u.

greenwood and tree have as argument a list structure g and pick out, the element in g which occupies a position corresponding to their's in f.

format  $[n_i f_j \bar{v}_{i} * \lambda [r_i f_j v_j]_i [\lambda [s_i t]_i t]$  [attrib [n;sublis  $[[V, v]_j [F_i f_j]_i [P_j$  $formatp [v]]$ ;  $(EXPR, (LAMBDA, \vee b)$  (SUBLIS,  $(LIST, P)$ ,  $(CONST, F))$ )]

formatq[ $n_j$ f;v]]]]

 ${\hbox{formatp}}\left[v\right] = \left[\hbox{null}\left[v\right]\to \hbox{N}_{\sharp}\mathrm{T}\to \hbox{cons}\left[\hbox{subst}\left[\hbox{car}\left[v\right]\right],\hbox{X}_{\sharp}\left(\hbox{LIST}_{s}\left(\hbox{CONST}_{s}\mathrm{X}\right),\hbox{X}\right)\right],$ formatp[cdr[v]]]

formatq  $[n;f;v] = [null[v]\rightarrow n;T\rightarrow \lambda[[z];[z=NO\rightarrow error;T\rightarrow \lambda[[x;y];y]]$  $[ \texttt{attrib} \left[ \texttt{car} \left[ \texttt{v} \right] ; \texttt{subst} \left[ \texttt{z}_{\hat{i}} \texttt{R}_{\hat{i}} \left( \texttt{EXPR}_{\hat{i}} \left( \texttt{LAMBDA}_{\hat{i}} \left( \texttt{X} \right)_{\hat{i}} \left( \texttt{DESC}_{\hat{i}} \texttt{R}_{\hat{i}} \texttt{X} \right) \right) \right) \right) ]$  $[formatq[n_sf_scdr[v]]]][pick[car[v]_sf]]]$ 

Status: APPLY routine not yet checked out. Author J. McCarthy and K. Maling Modification No. 25 April 29, 1959

substr( $R_sS$ ) is the proposition that the list structure S is a substructure of the list structure R.  $\texttt{substr}(R,S) \cong \texttt{EQUAL}(R, S) \longrightarrow T$ NULL  $(R) \rightarrow F$ ATOM  $(R) \rightarrow F$  $SUBSTR(CAR(R), S) \rightarrow T$  $T \rightarrow SUBSTR(CDR(R), S)$ 

Available as a debugged LISP function for apply.

April 15, 1959 Author: J. Slagle

**STATUS:** 

Modification number 26

### $1/1$

 $SUBSTR(R, S)$